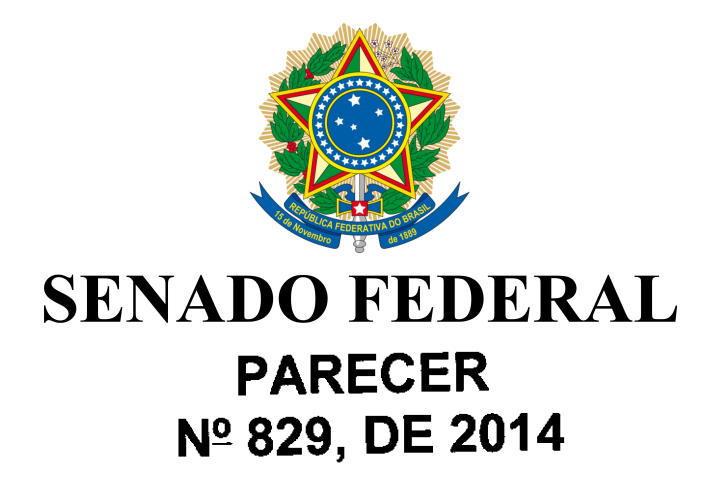

Da COMISSÃO DE EDUCAÇÃO, CULTURA E ESPORTE, sobre o Projeto de Lei do Senado nº 467, de 2012, de iniciativa da Comissão de Direitos Humanos e Legislação Participativa, que altera a Lei nº 9.394, de 20 de dezembro de 1996, que estabelece as diretrizes e bases da educação nacional, para incumbir o sistema de ensino de identificar os estudantes de baixo rendimento e inseri-los em plano de recuperação.

## RELATORA: Senadora LÚCIA VÂNIA

# **I-RELATÓRIO**

Vem ao exame da Comissão de Educação, Cultura e Esporte (CE) o Projeto de L'ei do Senado (PLS) nº467, de 2012, de autoria da Comissão de Direitos Humanos e Legislação Participativa (CDH). A iniciativa altera a Lei nº 9.394, de 20 de dezembro de 1996, que estabelece as diretrizes e bases da educação nacional, para incumbir o sistema de ensino de identificar os estudantes de baixo rendimento e inseri-los em plano de recuperação.

A proposição teve origem na Sugestão (SUG) nº 12, de 2011, de autoria da Jovem Senadora Rafaela de Souza e Silva, participante do Projeto Jovem Senador. Convertida pela CDH no projeto em tela, chega para análise desta CE.

O projeto determina que os sistemas de ensino identifiquem, até o final do primeiro bimestre letivo, os estudantes dos ensinos fundamental e médio com baixo rendimento ou baixa freguência, de forma a incluí-los em plano de recuperação. Para isso acrescenta inciso VII e parágrafo único ao art. 24 da Lei de Diretrizes e Bases da Educação Nacional (LDB).

O plano de recuperação proposto prevê a ampliação do horário escolar, a visita de educadores ao ambiente familiar e, quando necessário, a assistência psicológica aos estudantes.

Na justificação, argumenta-se que são muitos os fatores ocasionadores do baixo rendimento escolar e que não é possível creditar apenas aos alunos a responsabilidade por um eventual insucesso. Assim, o PLS propõe intervenções saneadoras, aplicadas no momento do aparecimento do problema, com vistas a solucioná-lo antes que se agrave.

No prazo regimental não foram apresentadas emendas.

# **II - ANÁLISE**

De acordo com o art. 102 do Regimento Interno do Senado Federal, compete à CE opinar sobre, entre outros assuntos, matérias que tratem de diretrizes e bases da educação brasileira. A proposição em epígrafe versa sobre esses temas, configurando-se, então, a competência desta Comissão para apreciá-la.

O baixo rendimento escolar foi, ao longo da história, tratado como um problema individual, da criança. A massificação da escola em nossa sociedade não ocorreu no mesmo passo do necessário cuidado para que nenhuma criança fosse deixada para trás. O resultado disso foi, e continua sendo, a exclusão dos estudantes mais vulneráveis, justamente aqueles que mais precisam de apoio para superar as dificuldades de aprendizagem.

E o que parecia ser um problema individual se transforma em crise coletiva, uma vez que as estatísticas educacionais demonstram que os estudantes brasileiros ficam bem atrás no quesito rendimento, quando comparados com seus pares nos países ricos, ou mesmo em países com o mesmo grau de desenvolvimento do Brasil.

A proposição em tela visa a propor soluções para esse problema brasileiro, dando maior operacionalidade à LDB no que tange à recuperação de aprendizagem na educação básica. A lei, na alínea "e" do inciso V do art. 24, já dispõe sobre o assunto, determinando que a recuperação deve ser paralela ao período letivo. No entanto, a norma não especifica como isso deve acontecer.

O PLS vai além, ao determinar que a recuperação deve ocorrer com base em plano específico, que contemple o estudo das causas do baixo rendimento, a ampliação do horário de estudo, a visita de educadores às famílias e, quando necessária, a assistência psicológica.

É interessante notar que a estratégia das visitas domiciliares já ocorre na área de saúde, com resultados tão positivos que se tornaram o cerne das políticas de atenção básica, nos moldes do Programa Saúde da Família, ou mesmo do trabalho de entidades da sociedade civil como a Pastoral da Criança. Ora, o que dá certo na área de saúde, tem grandes chances de ser bem sucedido também na de educação.

Pesquisas educacionais têm demonstrado que muitos pais não dispõem de conhecimento suficiente a respeito do funcionamento da instituição escolar e, em razão disso, têm dificuldades para ajudar as crianças com problemas de aprendizagem. Isso ocorre principalmente nos núcleos familiares dos estratos sociais mais pobres e com baixo capital cultural. O apoio direto de educadores certamente ajudará a aumentar o suporte aos estudantes membros dessas famílias.

Nossa posição é, portanto, favorável às linhas gerais do PLS. No entanto, tendo em vista que a LDB já dispõe sobre o assunto, propomos uma adequação do texto da proposição para garantir sua melhor inserção naquele diploma legal.

Assim, sugerimos a transformação do inciso proposto em um parágrafo que se refira ao já disposto na alínea "e" do inciso V do mesmo art. 24. Julgamos que dessa forma evitamos duplicidade de dispositivo versando sobre a mesma questão e, assim, garantimos a higidez do texto legal.

### $III - VOTO$

Diante do exposto, nosso voto é pela APROVAÇÃO do Projeto de Lei do Senado nº 467, de 2012, nos termos da seguinte:

# **EMENDA Nº 1 - CE (SUBSTITUTIVO) PROJETO DE LEI DO SENADO Nº 467, de 2012**

Altera a Lei nº 9.394, de 20 de dezembro de 1996, que estabelece as diretrizes e bases da educação nacional, para dispor sobre plano de recuperação dos estudantes com baixo rendimento.

#### O CONGRESSO NACIONAL decreta:

Art. 1° O art. 24 da Lei nº 9.394, de 1996, passa vigorar com a seguinte redação:

§1º Os estudos de recuperação a que se refere a alínea "e" do inciso V serão realizados com base em plano de recuperação elaborado pela escola, até o final do primeiro bimestre letivo, com apoio dos órgãos centrais do respectivo sistema de ensino.

§2º O plano de recuperação incluirá a identificação dos estudantes com dificuldades de aprendizagem ou baixa frequência, o levantamento das causas do problema e a proposição de alternativas para superá-lo, entre elas a previsão de ampliação do tempo escolar, a visita de educadores aos ambientes familiares e a assistência psicológica aos estudantes, quando necessário." (NR)

Art. 2º Esta Lei entra em vigor na data de sua publicação.

Sala da Comissão, 11 de novembro de 2014.

Malyn, Presidente

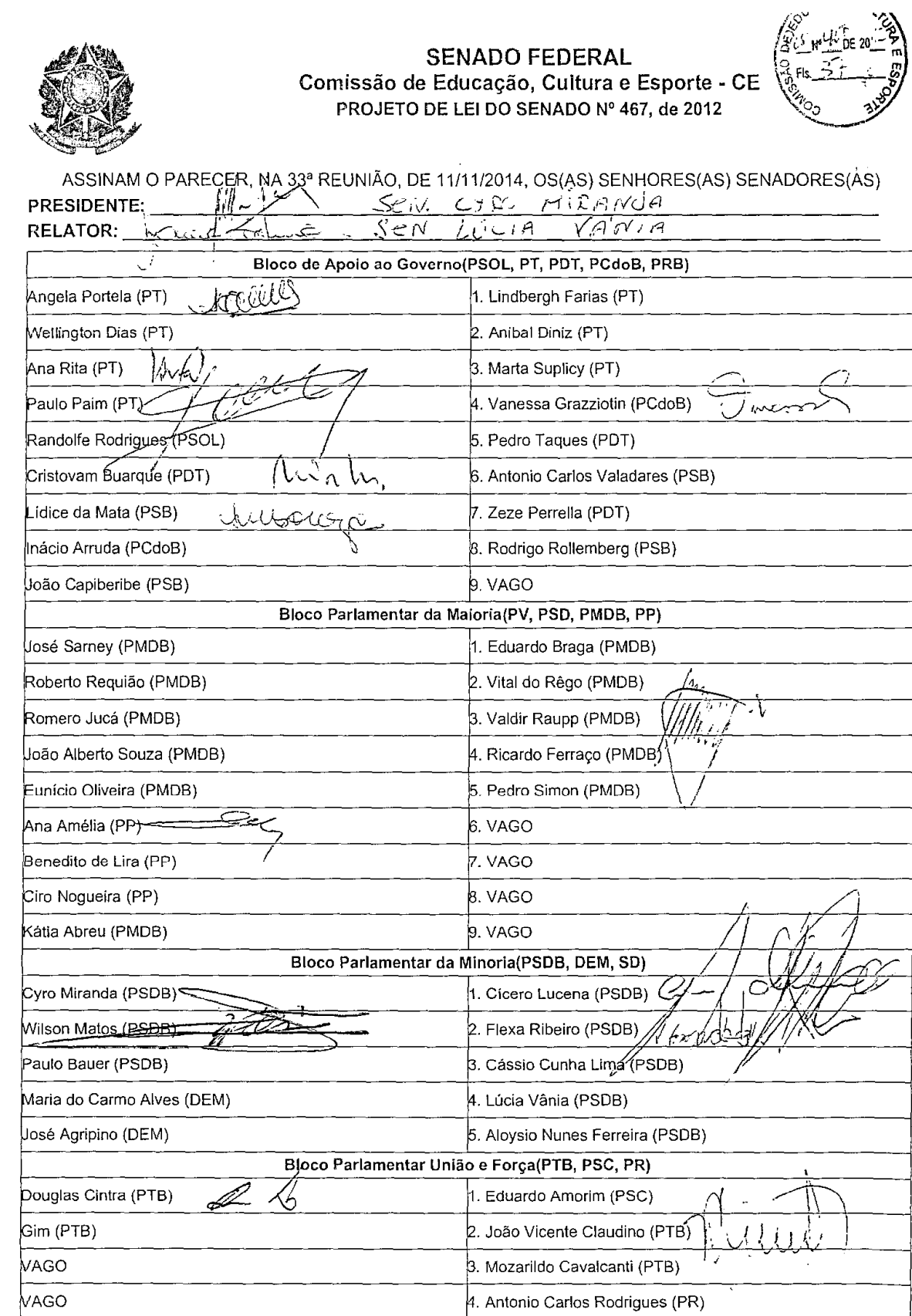

### LEGISLAÇÃO CITADA ANEXADA PELA SECRETARIA-GERAL DA MESA

## LEI Nº 9.394, DE 20 DE DEZEMBRO DE 1996.

(Vide Adin 3324-7, de 2005) (Vide Decreto nº 3.860, de 2001)<br>(Vide Lei nº 10.870, de 2004) (Vide Lei nº 12.061, de 2009)

Estabelece as diretrizes e bases da educação nacional.

Art. 24. A educação básica, nos níveis fundamental e médio, será organizada de acordo com as seguintes regras comuns:

V - a verificação do rendimento escolar observará os seguintes critérios:

e) obrigatoriedade de estudos de recuperação, de preferência paralelos ao período letivo, para os casos de baixo rendimento escolar, a serem disciplinados pelas instituições de ensino em seus regimentos;

VII - cabe a cada instituição de ensino expedir históricos escolares, declarações de conclusão de série e diplomas ou certificados de conclusão de cursos, com as especificações cabíveis.

À Publicação

Publicado no DSF, de 13/11/2014.